# **24.03.2020**

## **Infopay20/Infopay20Lite Covid-19 Briefing 1**

# **THIS ONLY AFFECTS EMPLOYERS WHO HAVE TEMPORARILY LAID OFF EMPLOYEES.**

# **ALL OTHER PAYROLLS SHOULD CONTINUE AS NORMAL. HOWEVER PLEASE CONTINUE TO INSTALL UPDATES FOR COMPATABILITY PURPOSES**

#### **Our understanding is that an enhanced and more wide-ranging Employer Refund Scheme is being worked out. This will include top-ups and probably an increase in the €203 payment.**

In view of this Revenue have advised of the following:

The existing scheme is still in place and should be adhered to. That is a payment of €203 at J9and no top-ups allowed.

# **Employers should, if possible, DEFER making Payroll Runs until the details are available and the effective date is confirmed. Otherwise affected employees and employers could lose out.**

If only some employees are laid off, it would be possible in Infopay to do 2 Payroll Runs this week, one for normal employees, say Tues/Wed. and one for affected employees on say Friday when the new scheme comes in.

It will not be possible to delete or change returns made using J9.

Employers should **NOT** make payroll runs in advance.

The guidelines for monthly pay for March are still the same. Say, if an employee is paid 2 weeks normal pay and 2 weeks at €203 then everything goes in under J9. Again, the advice here is. to hold off for a few days until the new scheme becomes available. It is also possible to split the payroll runs by using different dates.

## **IT IS ESSENTIAL FOR EMPLOYERS TO REGISTER THROUGH MY ENQUIRIES AND TO PUT IN BANK DETAILS FOR THE REFUNDS.**

**Please check our website, [www.infopay.ie](http://www.infopay.ie/) for regular new and updates.**

# **VERSION 3 IS STILL THE LATEST VERSION OF INFOPAY/INFOPAYLITE**

#### **IF YOU ARE AN INFOPAY USER**

Please download the latest version from [www.infopay.ie/2020/infopay20install.exe](http://www.infopay.ie/2020/infopay20install.exe) or from the user support section of our website. Password : childsplay

**IF YOU ARE AN INFOPAYLITE USER** Please download the latest version from [www.infopay.ie/2020/infopay20liteinstall.exe](http://www.infopay.ie/2020/infopay20liteinstall.exe) or from the user support section of our website. Password : childsplay

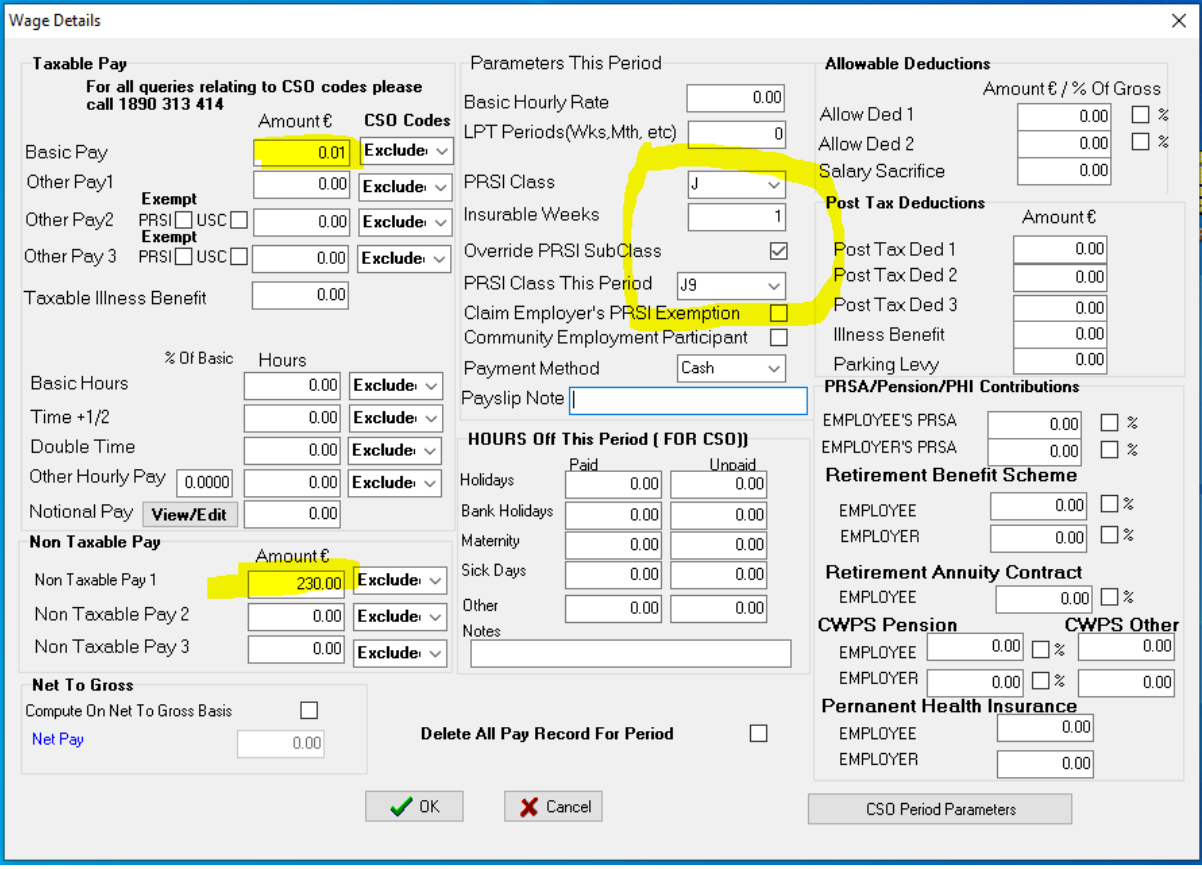

## The wage detail Form should appear as follows